# Supplemental material to "Probabilistic skeletons <sup>2</sup> endow brain-like neural networks with innate <sup>3</sup> computing capabilities"

Christoph Stöckl<sup>\*1</sup>, Dominik Lang<sup>\*1</sup>, and Wolfgang Maass<sup>1</sup> 

<sup>5</sup> <sup>1</sup>Institute of Theoretical Computer Science, Graz University of Technology, Austria

### July 1, 2021

### List of Figures

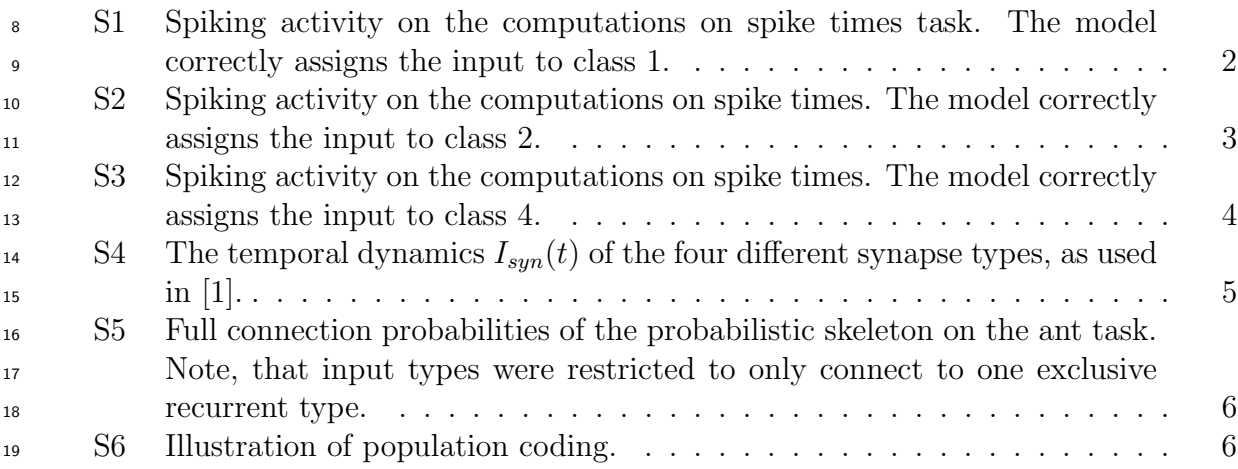

### Contents

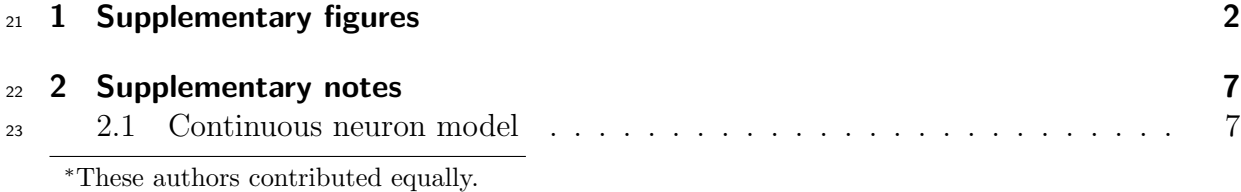

#### 1 Supplementary figures

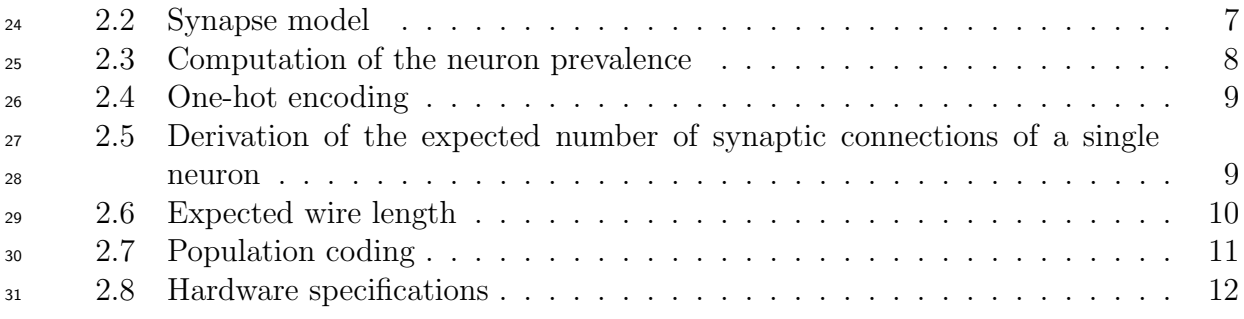

## <span id="page-1-1"></span>32 1 Supplementary figures

### 33 Additional spike rasters for the computations on spike times

<span id="page-1-0"></span>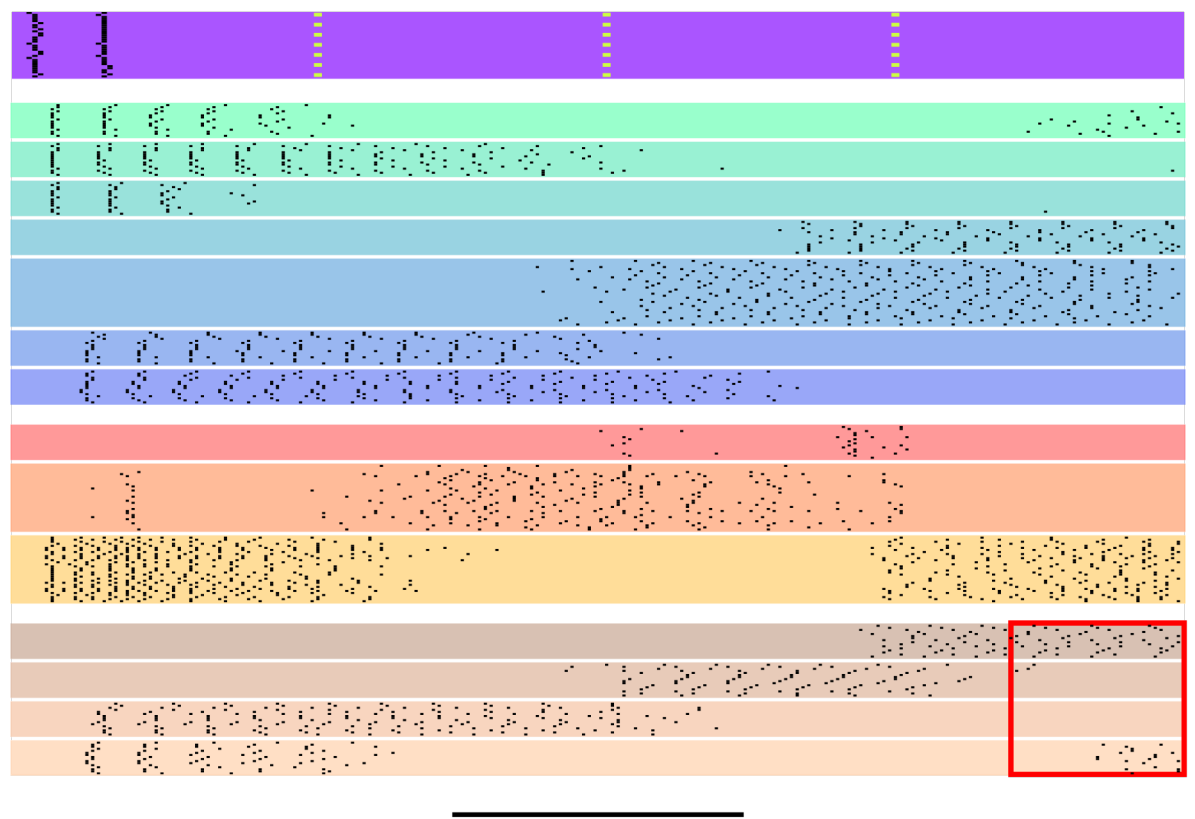

 $50 \text{ ms}$ 

Figure S1: Spiking activity on the computations on spike times task. The model correctly assigns the input to class 1.

1 Supplementary figures

<span id="page-2-0"></span>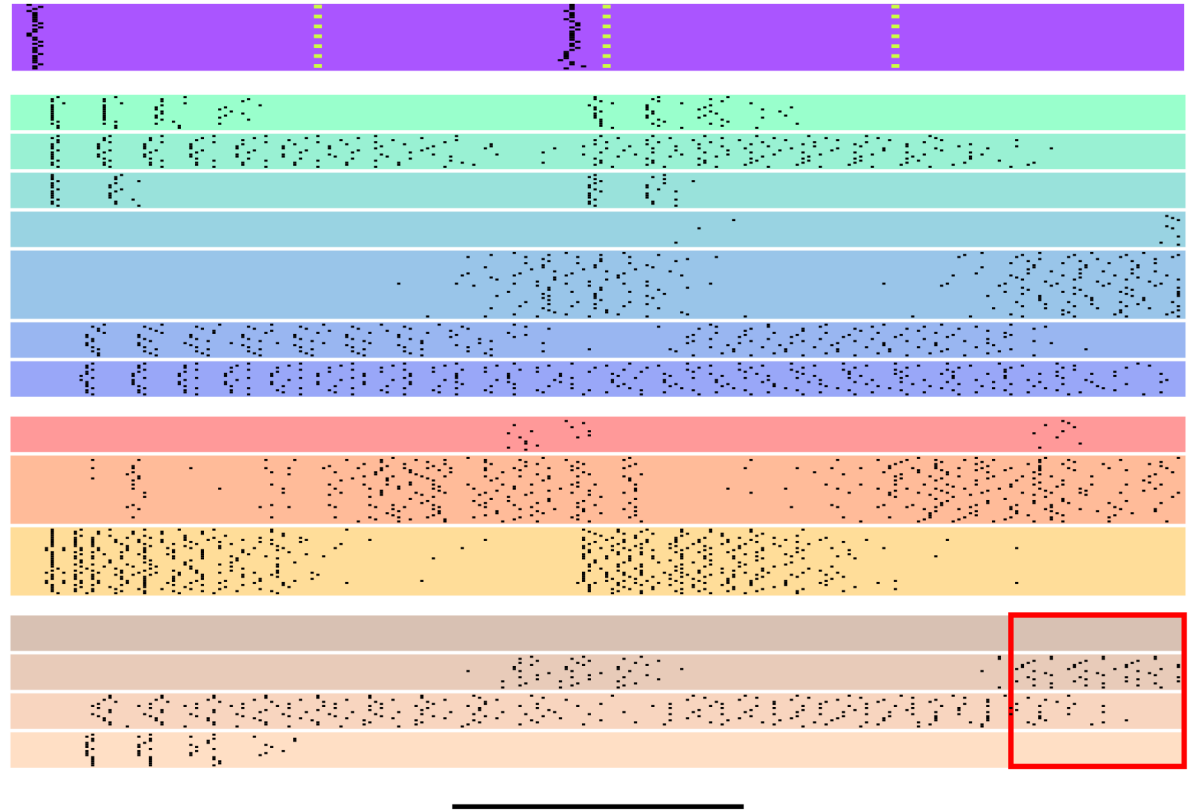

 $50 \text{ ms}$ 

Figure S2: Spiking activity on the computations on spike times. The model correctly assigns the input to class 2.

1 Supplementary figures

<span id="page-3-0"></span>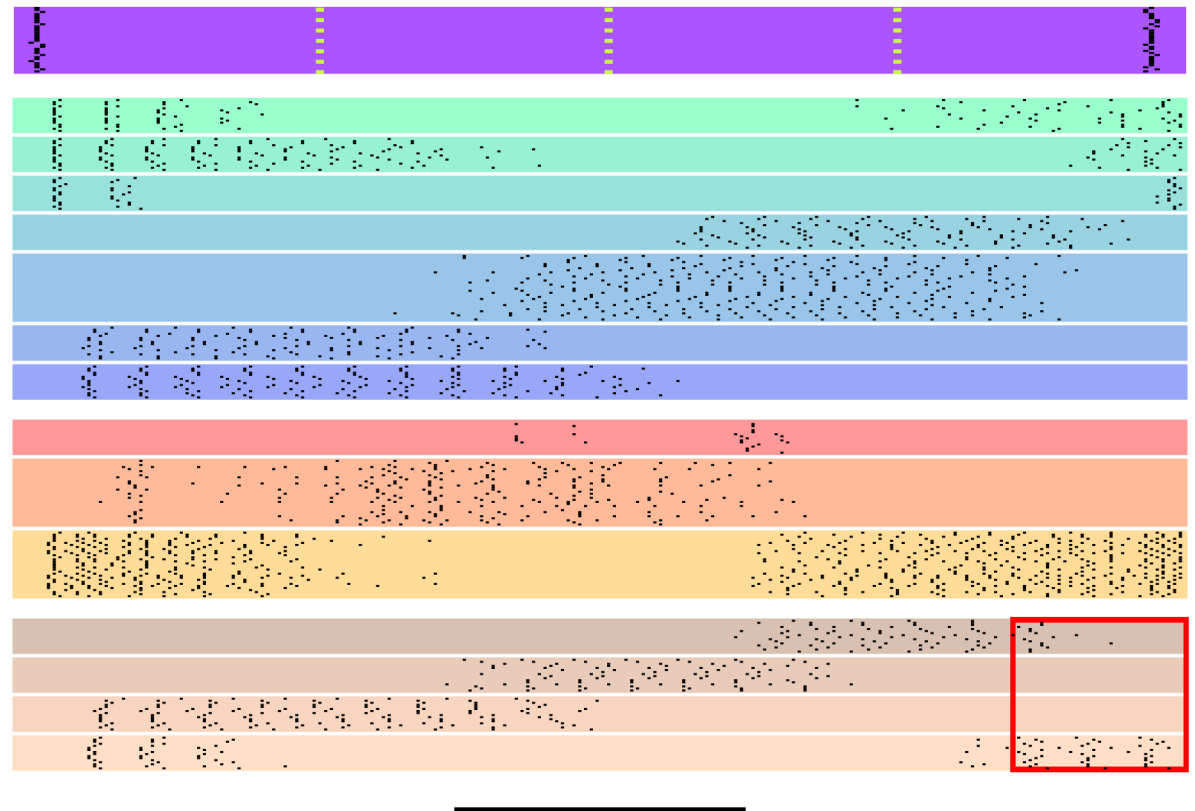

 $50 \text{ ms}$ 

Figure S3: Spiking activity on the computations on spike times. The model correctly assigns the input to class 4.

<span id="page-4-0"></span>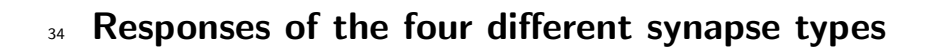

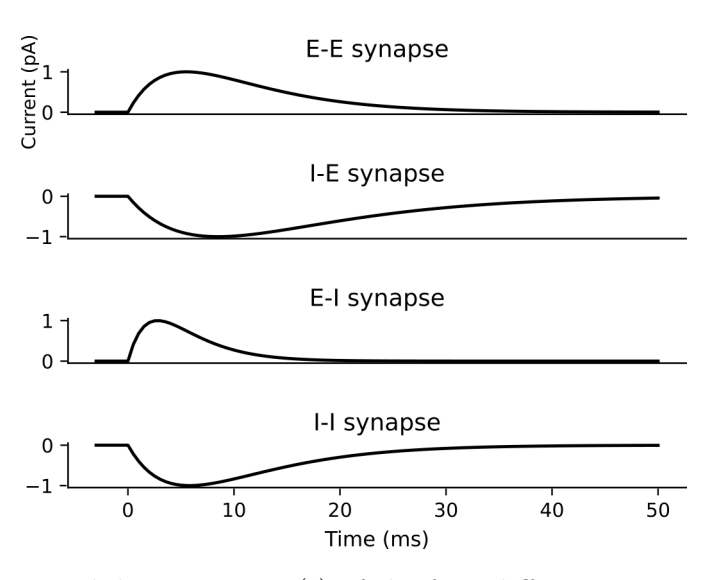

**Figure S4:** The temporal dynamics  $I_{syn}(t)$  of the four different synapse types, as used in  $[1].$  $[1].$ 

### 35 Connection probabilities for ant, including connections of input and

<sup>36</sup> output neuron types

<span id="page-5-0"></span>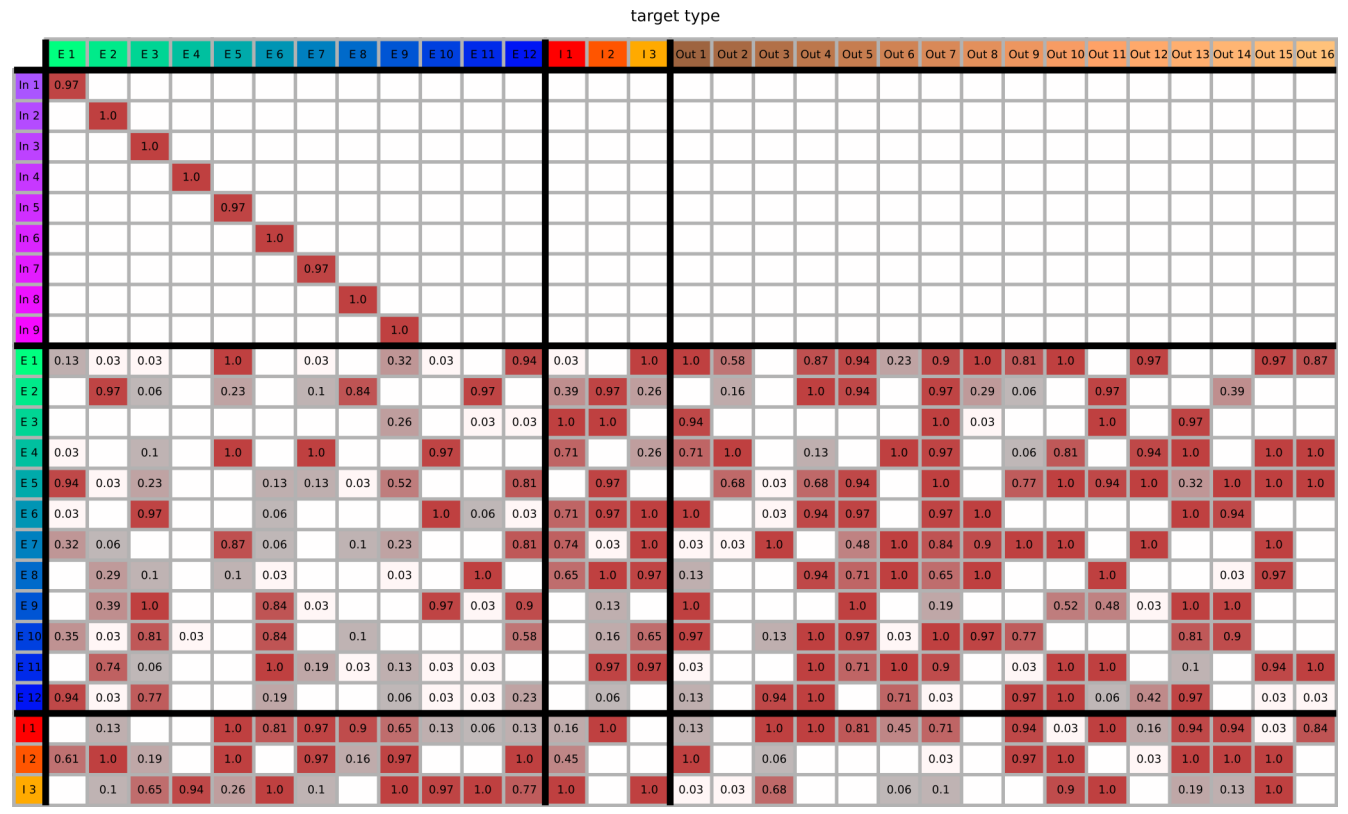

Figure S5: Full connection probabilities of the probabilistic skeleton on the ant task. Note, that input types were restricted to only connect to one exclusive recurrent type.

### <span id="page-5-1"></span>37 Illustration of population coding.

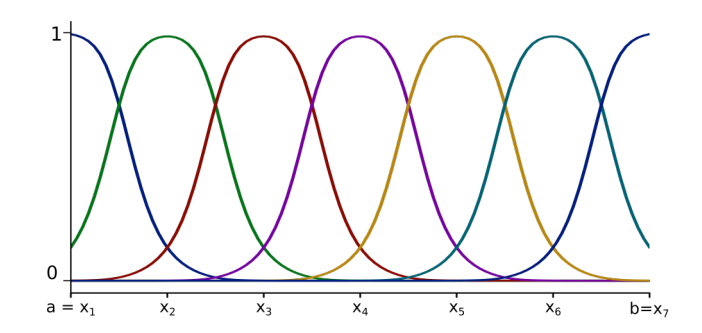

Figure S6: Illustration of population coding.

### <span id="page-6-0"></span><sup>38</sup> 2 Supplementary notes

#### <span id="page-6-1"></span><sup>39</sup> 2.1 Continuous neuron model

40 For a given neuron  $j \in \{1, ..., N\}$  of type J we denote by  $V_j : \mathbb{R} \to \mathbb{R}$  the membrane 41 potential and by  $I_j : \mathbb{R} \to \mathbb{R}$  the input current. We used different parameters for excitatory and inhibitory neurons that were based on experimental data, see below. Hence these parameters depend for a neuron of type J on whether this is an excitatory or inhibitory neuron type. But for simplicity we will drop in our notation the dependence of the neuron model on the neuron type J until the section below on parameters for neuron and synapse models.

For example, for the membrane conductance we could write  $C_m^J \in \mathbb{R}$ . Since we will assume for the whole section that we use the same type  $J$  we will drop this superscript to simplify the notation, hence

$$
C_m = C_m^J.
$$

We denote by  $\tau \in \mathbb{R}$  the membrane time constant and by  $E_L \in \mathbb{R}$  the resting potential. The classic leaky integrate-and-fire linear differential equations reads

$$
\tau \frac{d V_j(t)}{dt} = -(V_j(t) - E_L) + \frac{1}{C_m} I_j(t). \tag{1}
$$

If the voltage is above the threshold  $v_{th}$  the parameters get updated by

$$
V_j(t+) \leftarrow V_r; \ j = 1, \cdots, N,\tag{2}
$$

47 where  $V_r \in \mathbb{R}$  is the reset voltage.

#### <span id="page-6-2"></span><sup>48</sup> 2.2 Synapse model

The time course of a postsynaptic current is modeled like in [\[1\]](#page-11-0) by a linear increase followed by an exponential decay:

$$
I_{syn}(t) = \frac{e}{\tau_{syn}} t \, \delta t \, e^{-\frac{t\delta t}{\tau_{syn}}}, \quad t \in \mathbb{N}.
$$

 $\tau_{syn}$  is the synaptic time constant after which the current amplitude will be at its max-50 imum. Note that  $\tau_{syn}$  depends on the types of the pre- and postsynaptic neurons. The 51 exact values of  $\tau_{syn}$  have been set to 5.5 ms for excitatory-to-excitatory synapses, 8.5 ms <sup>52</sup> for inhibitory-to-excitatory synapses, 2.8 ms for excitatory-to-inhibitory synapses and  $5.8 \text{ ms}$  for inhibitory-to-inhibitory synapses, according to [\[1\]](#page-11-0). The current will be neg-<sup>54</sup> ative for synapses from inhibitory neurons. The resulting postsynaptic currents can be <sup>55</sup> seen in Figure [S4.](#page-4-0)

These currents  $I_{syn}(t)$  are scaled for each synapse by a general scaling factor w equal to  $w_{in}$ ,  $w_E$ , or  $w_I$ , depending on whether the presynaptic neuron is an input neuron, or some other excitatory or inhibitory neuron. Furthermore, they are multiplied for a

synaptic connection from neuron i to neuron j by the number  $m_{ij}$  of synaptic connections from i to j. Hence, the current from neuron i to neuron j at time t can be written in terms of the spike train  $z_i(s)$  of the presynaptic neuron as

$$
I_{ij}(t) = \sum_{k=0}^{t-1} \frac{w \ m_{ij} \ z_i(k)}{\tau_{syn}} e(t-k) \ \delta t \ e^{-\frac{(t-k)\delta t}{\tau_{syn}}}.
$$
 (4)

56 The input current  $I_i(t)$  for neuron j at time t is defined as the sum of these currents  $57$  over all presynaptic neurons i.

<sup>58</sup> Note, that there is a transmission delay from the creation of a spike until the arrival <sup>59</sup> at a synapse. For excitatory neurons this transmission delay is 3ms and for inhibitory <sup>60</sup> neurons it is 2ms.

#### <span id="page-7-0"></span>61 2.3 Computation of the neuron prevalence

 For the optimization of probabilistic skeletons it is convenient to define neuron preva-63 lences as real values:  $p_I$  of type I is a real value that correlates to the fraction of neurons which will belong to type I in a generic minicolumn. In order to compute a correspond- ing assignment of the neurons in a minicolumn to the neuron types we procede as follows: We apply the softmax function, followed by an adjustment procedure which makes sure that every type has at least one neuron per column and that the total number of neurons stays constant.

<sup>69</sup> The exact algorithm used to obtain the number of neurons per type can be found in <sup>70</sup> algorithm 2.

Algorithm 2 Algorithm for computing the number of neurons per type using the prevalence p, the number of minicolumns  $m_{ncol}$  and the total number of recurrent neurons  $N_{rec} = (K+3) \cdot n_{mod}$  (For the contrast enhancement task it is  $N_{rec} = (K+2) \cdot n_{mod}$ ). The floor function rounds its argument down to the next integer, the maximum function returns the higher valued argument, argsort returns a list of sorted indices, pointing to the highest elements in the argument array first, and the  $+ =$  operator increments a variable by the amount on the right side.

```
Require: p, N_{rec}, n_{mod},
```

```
frac = softmax(p)n_{\text{mpt}} = \text{frac} \cdot N_{\text{rec}}n_{\text{mpt}} = \text{floor}(n_{\text{mpt}}/n_{\text{mod}})n_{\text{mpt}} = \text{maximum}(n_{\text{mpt}}, n_{\text{mod}})diff = frac \cdot N_{rec} - nnpt
max_idx = argsort(diff)overlap = floor((N_{rec} - sum(nnpt)) / n_{mod})
for k = 1, \ldots, overlap do
   n_{\text{mpt}}[max_idx[k]] += n_{\text{mod}}end for
return nnpt
```
#### <span id="page-8-0"></span> $71$  2.4 One-hot encoding

 $72$  To convert the target label y to a one-hot encoded vector one first creates a vector with <sup>73</sup> a length equal to the number of classes consisting only of zeros. Then at the position

 $\gamma_4$  y − 1 the value 1 is entered.

 $\tau$ <sup>5</sup> For example, if one considers a setting with four classes and the target class is  $y = 3$ <sup>76</sup> this would yield a vector of:

#### $\sqrt{ }$  $\Bigg\}$  $\overline{0}$ 0 1 0 1  $\begin{array}{c} \hline \end{array}$ .  $(5)$

### <span id="page-8-1"></span> $\pi$  2.5 Derivation of the expected number of synaptic connections of a <sup>78</sup> single neuron

<sup>79</sup> To derive the expected number of outgoing synapses  $ST(i)$  a neuron i can form, we <sup>80</sup> consider an infinitely large grid of minicolums. To obtain the desired estimate one can <sup>81</sup> consider neighboring minicolumns to be located on concentric squares around the source  $\frac{1}{82}$  neuron *i*.

 $\epsilon_{\text{ss}}$  Let the function  $f(k)$  denote the number of columns in the kth concentric square:

$$
f(k) = \begin{cases} 1 & \text{if } k = 0 \\ 8k & \text{else} \end{cases}
$$
 (6)

 $\frac{1}{84}$  Then the expected number of outgoing synapses from neuron i can be written as:

$$
ST(i) = \sum_{k=0}^{\infty} \sum_{J} f(k) M_{J} Sp_{I \to J} e^{-\left(\frac{\alpha k}{\sigma}\right)^{2}}.
$$
 (7)

 $\epsilon_{\text{ss}}$ , where the first k will sum over all concentric squares,  $M_J$  is the number of neurons 86 of type J in a minicolumn,  $S = 8$  is the maximum number of synapses between two <sup>87</sup> neurons,  $\alpha = 60 \mu m$ , and σ accounts for the distance decay. Note, using  $\alpha = 60 \mu m$  will  $\frac{1}{88}$  yield an upper bound, as the distance to most minicolumns on the concentric square k 89 will be larger than  $\alpha k$ .

An upper bound of this equation is of interest and can be derived:

$$
ST(i) = \sum_{k=0}^{\infty} \sum_{J} f(k) M_{J} Sp_{I \to J} e^{-\left(\frac{\alpha k}{\sigma}\right)^{2}}
$$
\n(8)

$$
= S \sum_{J} M_{J} p_{I \to J} \sum_{k=0}^{\infty} f(k) \gamma^{k^2}
$$
 (9)

<sup>90</sup> , where

$$
\gamma = e^{\left(\frac{\alpha}{\sigma}\right)^2}.\tag{10}
$$

#### 2 Supplementary notes

Breaking up the function  $f(k)$  yields:

$$
ST(i) = S \sum_{J} M_{J} p_{I \to J} \left( 1 + 8 \sum_{k=1}^{\infty} k \gamma^{k^2} \right). \tag{11}
$$

We get an upper bound by using a standard estimate for the geometric series:

$$
S\sum_{J} M_{J} p_{I \to J} \left( 1 + 8 \sum_{k=1}^{\infty} k \gamma^{k^2} \right) < S \sum_{J} M_{J} p_{I \to J} \left( 1 + 8 \sum_{k=1}^{\infty} k \gamma^k \right) \tag{12}
$$

$$
= S \sum_{J} M_{J} p_{I \to J} \left( 1 + 8 \frac{\gamma}{(1 - \gamma)^2} \right). \tag{13}
$$

<sup>91</sup> Note that this upper bound does not contain anymore an infinite sum.

#### <span id="page-9-0"></span>92 2.6 Expected wire length

<sup>93</sup> An upper bound for the expected wire length can be computed in a similar fashion. The <sup>94</sup> expected wire length per neuron can be written as:

$$
WL(i) = \sum_{k=1}^{\infty} f(k) \sum_{J} \alpha k M_J p_{I \to J} \left( 1 - \left( 1 - e^{-\left(\frac{\alpha k}{\sigma}\right)^2} \right)^S \right) \tag{14}
$$

<sup>95</sup> Note, that although there can be up to S synapses between two given neurons, but

<sup>96</sup> the wire distance is only counted once, based on the assumption that multiple synaptic

97 connections to the same neuron are implemented by axonal connections that branch only

<sup>98</sup> locally, so that the additional wire length caused by the branching can be neglected.

A similar upper bound can be computed for the wire length, when one assumes  $S = 1$ :

$$
WL(i) = \sum_{k=1}^{\infty} \sum_{J} \alpha k f(k) M_{J} p_{I \to J} e^{-\left(\frac{\alpha k}{\sigma}\right)^{2}}
$$
\n(15)

$$
= \alpha \sum_{J} M_{J} p_{I \to J} \sum_{k=1}^{\infty} k f(k) \gamma^{k^2}
$$
 (16)

<sup>99</sup> , where

$$
\gamma = e^{\left(\frac{\alpha}{\sigma}\right)^2}.\tag{17}
$$

Replacing the function  $f(k)$  yields:

$$
WL(i) = 8\alpha \sum_{J} M_{J} p_{I \to J} \left( \sum_{k=1}^{\infty} k^{2} \gamma^{k^{2}} \right).
$$
 (18)

#### 2 Supplementary notes

We get an upper bound by using a standard estimate for the geometric series:

$$
8\alpha \sum_{J} M_{J} p_{I \to J} \left( \sum_{k=1}^{\infty} k^{2} \gamma^{k^{2}} \right) < 8\alpha \sum_{J} M_{J} p_{I \to J} \left( \sum_{k=1}^{\infty} k^{2} \gamma^{k} \right) \tag{19}
$$

$$
= 8\alpha \sum_{J} M_{J} p_{I \to J} \left( \frac{\gamma(\gamma + 1)}{(1 - \gamma)^3} \right). \tag{20}
$$

<sup>100</sup> . Note that this upper bound does not contain anymore an infinite sum.

For a more general upper bound where  $S > 1$  one can consider S RSNNs superimposed, resulting in:

$$
WL(i) \le 8\alpha S \sum_{J} M_{J} p_{I \to J} \left( \frac{\gamma(\gamma + 1)}{(1 - \gamma)^3} \right). \tag{21}
$$

101

102

**Sparsity and wire length of RSNN samples:** Table [1](#page-10-1) shows the average values of con- nection sparsity and the total wire length from RSNNs generated by the probabilistic skeletons for each tasks. The sparsity refers to the fraction of synaptic connections 106 between neurons i and j that are realized, i.e.  $m_{ij} > 0$ .

<span id="page-10-1"></span>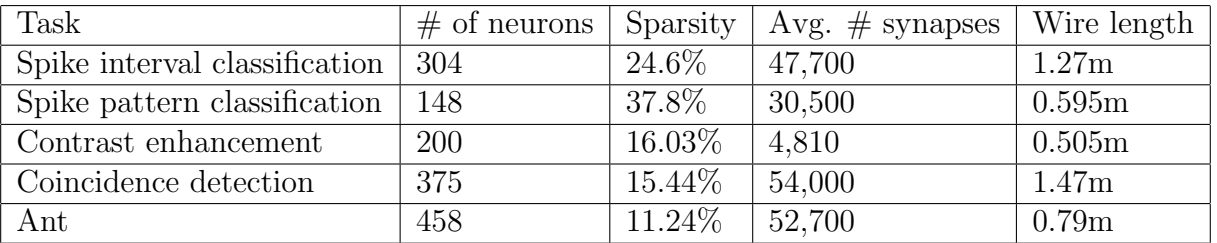

Table 1: Number of neurons, average connection sparsity, average number of synapses and wire length of RSNNs emerging from the probabilistic skeletons on the different tasks. On the contrast enhancement and the coincidence detection task the RSNNs consisting of 25 minicolumns were considered. Note that the number of synapses in an RSNN will vary between different samples from the same probabilistic skeleton. Hence, the average over 5 RSNN samples has been considered for this value.

#### <span id="page-10-0"></span>107 2.7 Population coding

Each continuous-valued input value is encoded by the spiking activity of an excitatory population of  $N_{\text{pop}}$  input neurons. An input variable x can only take values in the bounded interval  $(a, b] \subset \mathbb{R}$ . We define points  $a = x_1, \ldots, x_M = b$  such that the subintervals  $(x_k, x_{k+1}], k = 0, \ldots, N_{\text{pop}}$  are of equal lengths  $\frac{b-a}{N_{\text{pop}}-1}$  and disjointly overlap the interval. The neurons are chosen such that there is a positive linear dependency between the input values and the spatial position of the neurons. On these subintervals gaussian

#### References

density functions are used to model the probability that a neuron  $i$  spikes for a given input  $x \in (a, b]$  by first defining

$$
h_k(x) = \frac{1}{\sigma_{pop}\sqrt{2\pi}} \exp\left\{-\frac{1}{2}\left(\frac{x - x_k}{\sigma_{pop}}\right)^2\right\}
$$
(22)

108 for  $k = 1, \ldots, N_{\text{pop}}$ , where  $\sigma_{pop} \in \mathbb{R}$ . In the experiments it is chosen to be  $\sigma_{pop} =$  $x_{k+1}-x_{k-1}$ <sup>109</sup>  $\frac{x_{k+1}-x_{k-1}}{2}$ , such that ~ 68.27% of spiking activity for this type happens in the interval <sup>110</sup> ( $x_{k-1}, x_{k+1}$ ] and ∼ 95.45% happens in the interval  $(x_{k-2}, x_{k+2}]$  for suitable k. Since this  $111$  is modeled by a density function it is necessary to normalize the values of  $h_k$  to obtain <sup>112</sup> spike probabilities for each neuron. A schematic plot of the population coding is given <sup>113</sup> in Figure [S4.](#page-4-0)

The spike train  $z_i : \mathbb{R} \to \mathbb{R}$  for an input neuron i and an input value x is therefore given as

$$
z_i(t) = \begin{cases} 1 & \text{with probability } \frac{h_i(x)}{\max\limits_{x \in [a,b]} h_i(x)} \\ 0 & \text{else.} \end{cases} \tag{23}
$$

#### <span id="page-11-1"></span>114 2.8 Hardware specifications

115 Most of our experiments were conducted using  $2 \times$  AMD EPYC Rome 7402 CPUs with 116 2×24 cores and 2.8 GHz, 4  $\times$  NVIDIA A100 GPU and 4  $\times$  40 GB HBM2e (Juwels <sup>117</sup> Booster)

#### 118 References

<span id="page-11-0"></span><sup>119</sup> [1] Yazan N Billeh et al. "Systematic integration of structural and functional data into

<sup>120</sup> multi-scale models of mouse primary visual cortex". In: Neuron (2020).